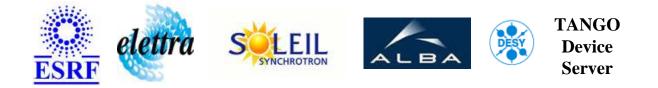

# Vdsp71 for Hqps Vibration User's Guide

# HqpsVdspVib Class

Revision: releasetag - Author: taurel Implemented in C++ - CVS repository: ESRF

## Introduction:

This class is part of the HQPS2 project. It manages a Vdsp71 board used to measure the HQPS2 Rotabloc vibrations

### **Class Identification:**

- **Contact :** at esrf.fr taurel
- Class Family : Hqps (ESRF Specific)
- Platform : Unix Like
- **Bus**: VME

## **Class Inheritance:**

- Tango::Device\_4Impl
  - HqpsVdspVib

# **Properties:**

There is no Class properties. There is no Device Properties.

#### **States:**

| States |                                                 |  |  |
|--------|-------------------------------------------------|--|--|
| Names  | Names Descriptions                              |  |  |
| ON     | The VDSP board is ON and running                |  |  |
| FAULT  | The VDSP board is in FAULT                      |  |  |
| MOVING | The Vdsp board is actually loading the DSP code |  |  |

## Attributes:

| Scalar Attributes                                                                                                 |           |            |        |  |
|----------------------------------------------------------------------------------------------------|-----------|------------|--------|--|
| Attribute name                                                                                                    | Data Type | R/W Type   | Expert |  |
| <b>SamplingPeriod</b> : Sampling period to get vibration data for all the board channels                          | DEV_SHORT | READ_WRITE | No     |  |
| <b>FFTAverage</b> : Number of points used to compute FFT. This attribute is fr all the channels used in the board | DEV_SHORT | READ_WRITE | No     |  |

## **Commands:**

More Details on commands....

| Device Commands for Operator Level |             |                  |  |  |  |
|------------------------------------|-------------|------------------|--|--|--|
| Command name                       | Argument In | Argument Out     |  |  |  |
| Init                               | DEV_VOID    | DEV_VOID         |  |  |  |
| State                              | DEV_VOID    | DEV_STATE        |  |  |  |
| Status                             | DEV_VOID    | CONST_DEV_STRING |  |  |  |

### 1 - Init

• **Description:** This commands re-initialise a device keeping the same network connection. After an Init command executed on a device, it is not necessary for client to re-connect to the device. This command first calls the device *delete\_device()* method and then execute its *init\_device()* method. For C++ device server, all the memory allocated in the *nit\_device()* method must be freed in the *delete\_device()* method.

The language device desctructor automatically calls the *delete\_device()* method.

- Argin: DEV\_VOID : none.
- Argout: DEV\_VOID : none.
- Command allowed for:
- Tango::ON
- Tango::FAULT
- Tango::MOVING

## 2 - State

- **Description:** This command gets the device state (stored in its *device\_state* data member) and returns it to the caller.
- Argin: DEV\_VOID : none.
- Argout: DEV\_STATE : State Code
- Command allowed for:
- Tango::ON
- Tango::FAULT
- Tango::MOVING

### 3 - Status

- **Description:** This command gets the device status (stored in its *device\_status* data member) and returns it to the caller.
- Argin: DEV\_VOID : none.
- Argout: CONST\_DEV\_STRING : Status description
- Command allowed for:
- Tango::ON
- Tango::FAULT
- Tango::MOVING

TANGO is an open source project hosted by : SOURCEFORGE.NET®

Core and Tools : CVS repository on tango-cs project Device Servers : CVS repository on tango-ds project